# **온라인 참가신청 가이드라인**

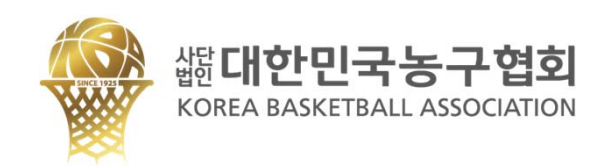

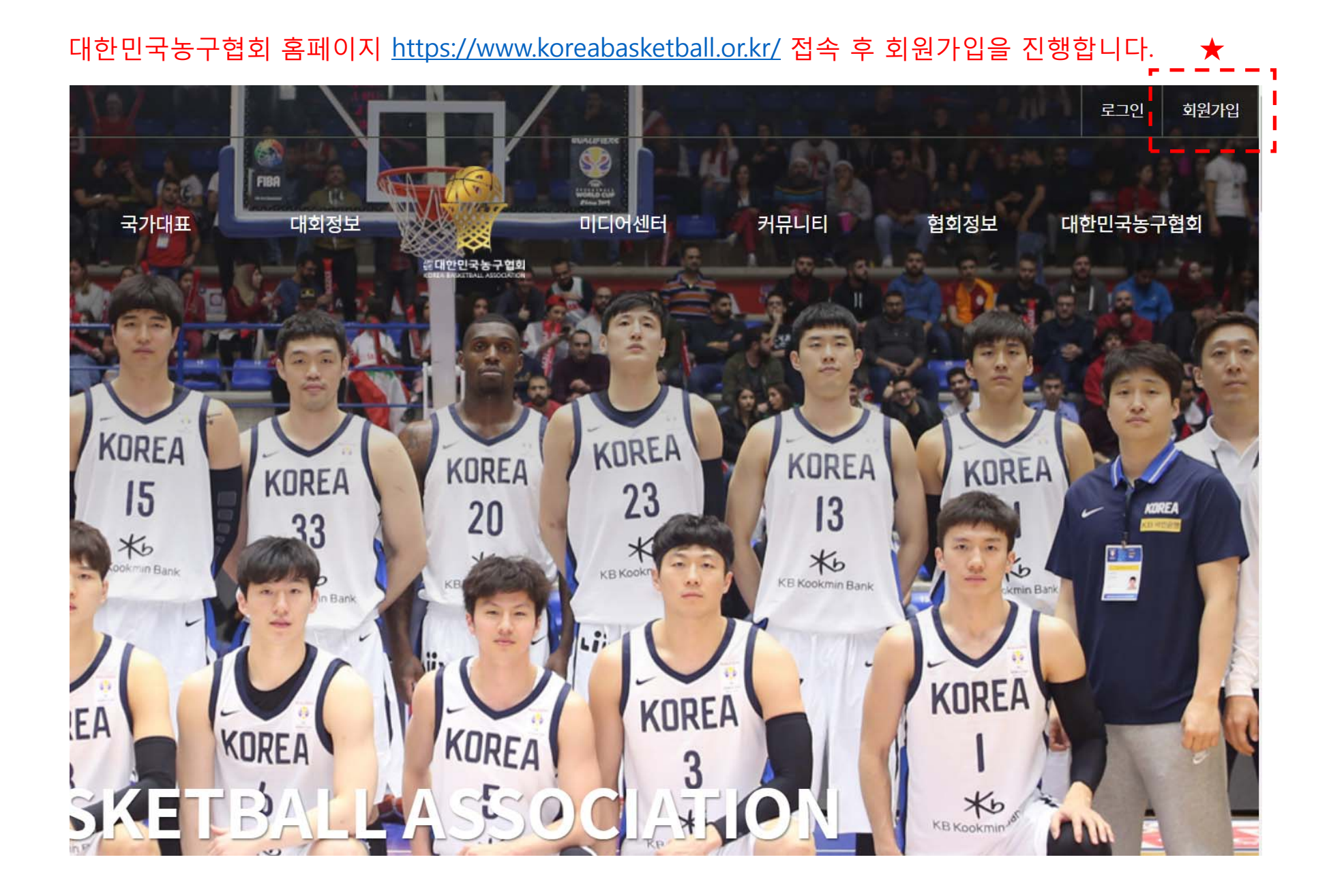

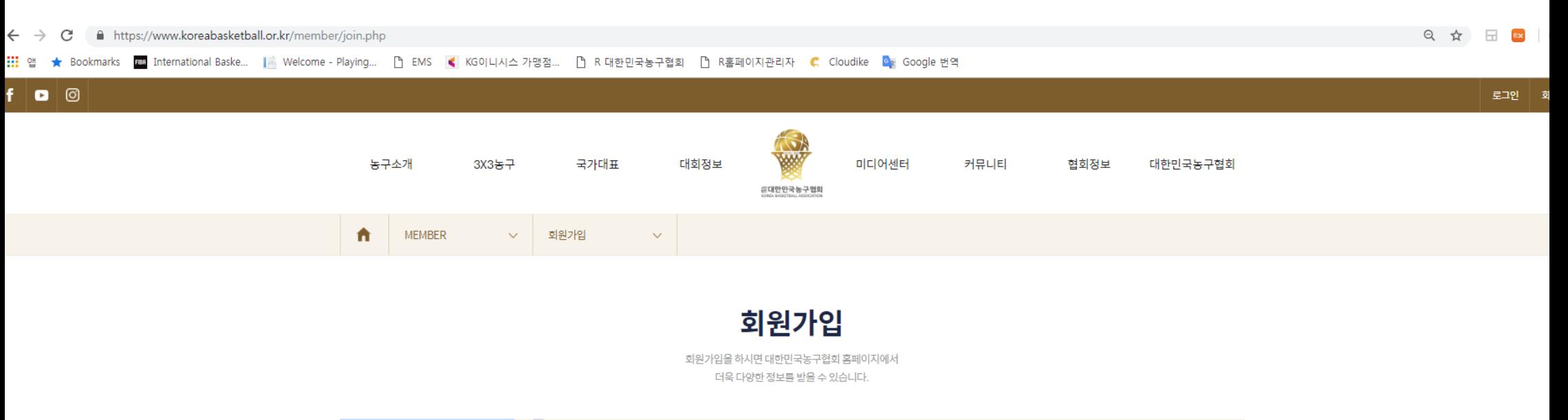

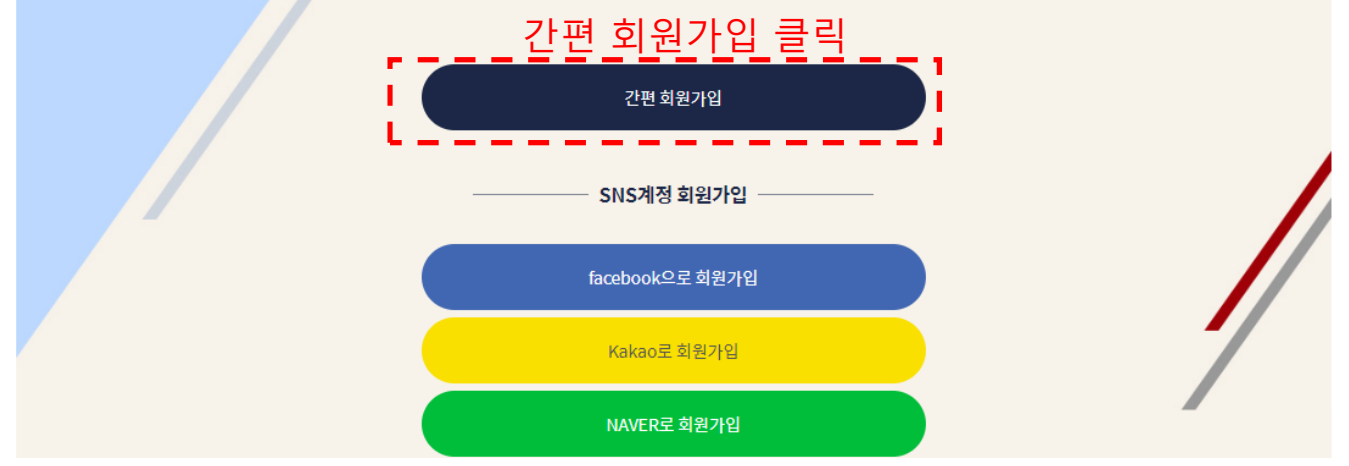

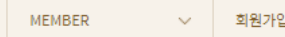

 $\hat{\mathbf{n}}$ 

 $\sim 10^{11}$  km s  $^{-1}$ 

회원가입을 하시면 대한민국농구협회 홈페이지에서 더욱 다양한 정보를 받을 수 있습니다.

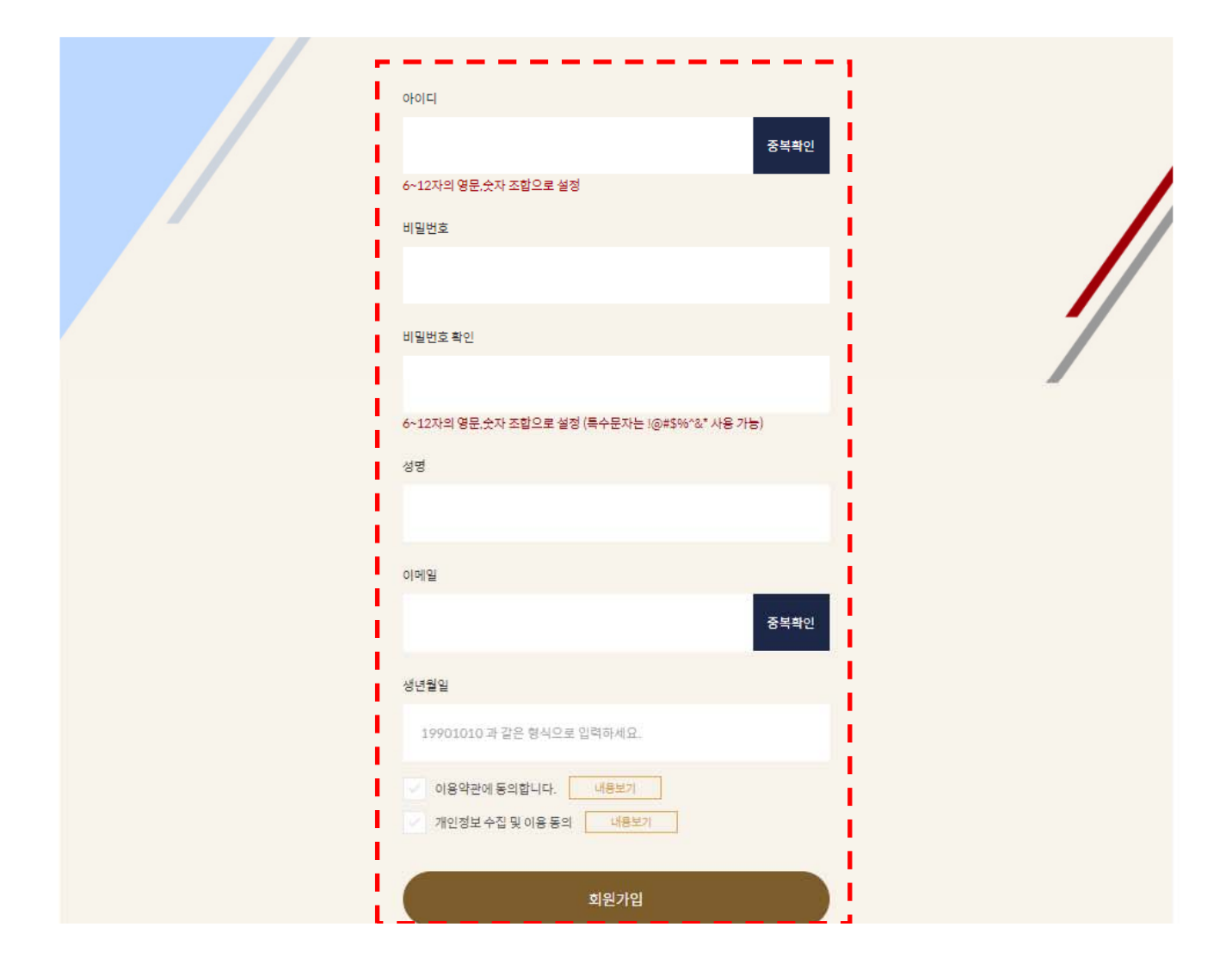

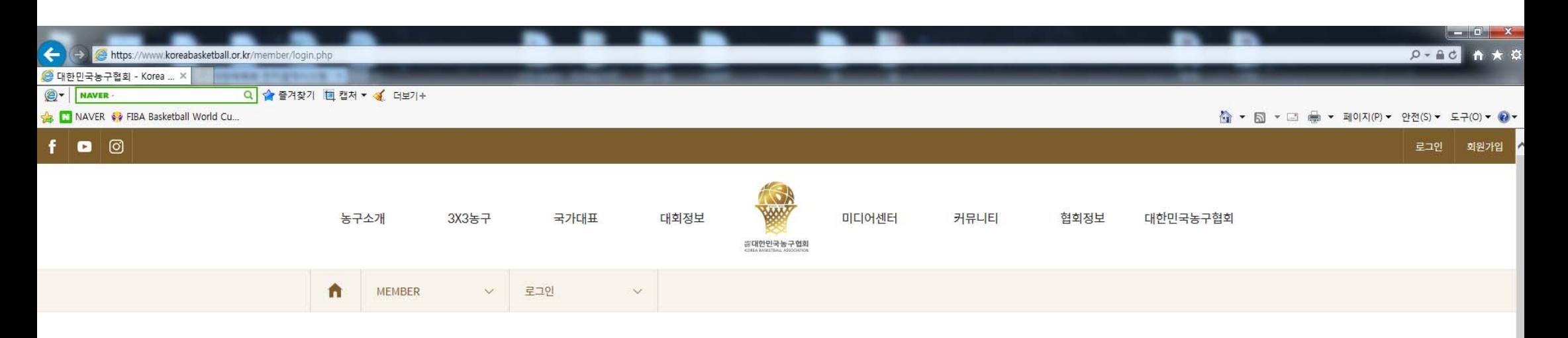

# **LOGIN**

대한민국농구협회의 더 많은 서비스를 이용하시려면 회원가입시 입력하신 아이디와 비밀번호를 통해 로그인하세요.

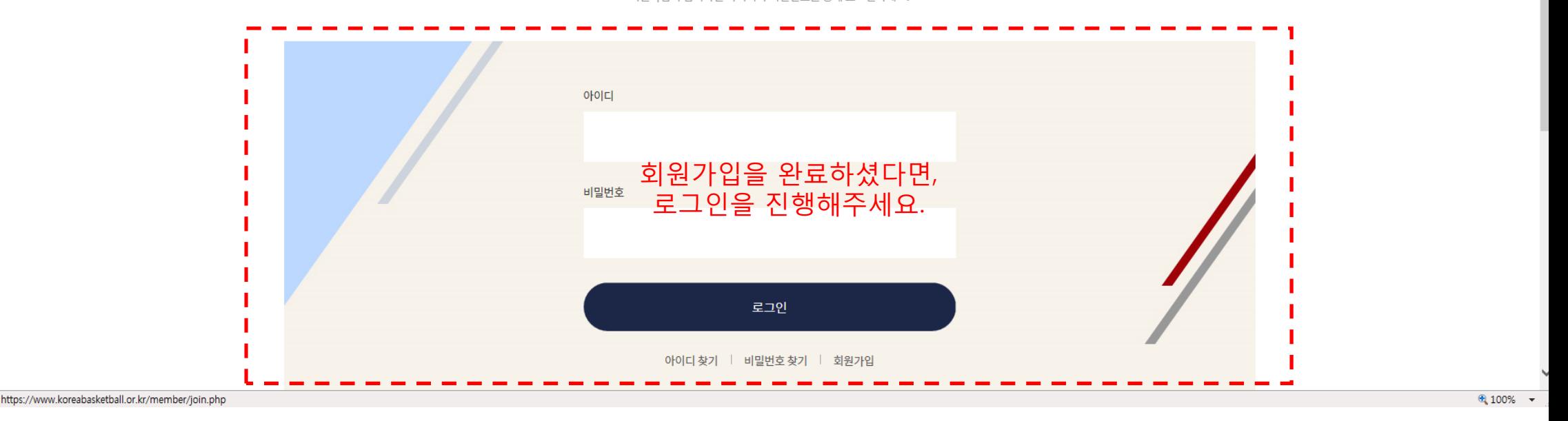

ame/dom\_schedule.php

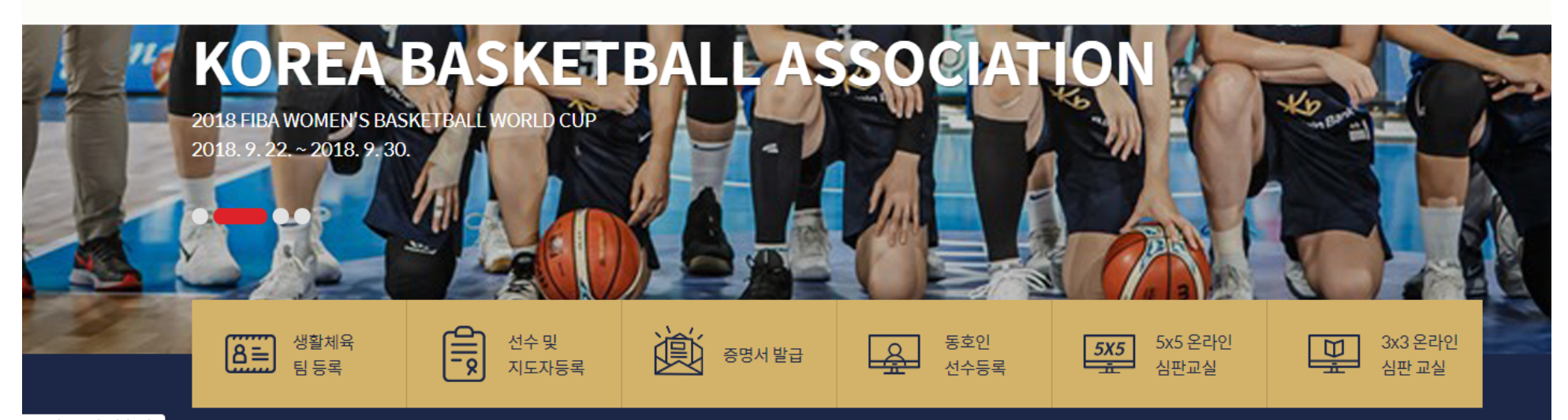

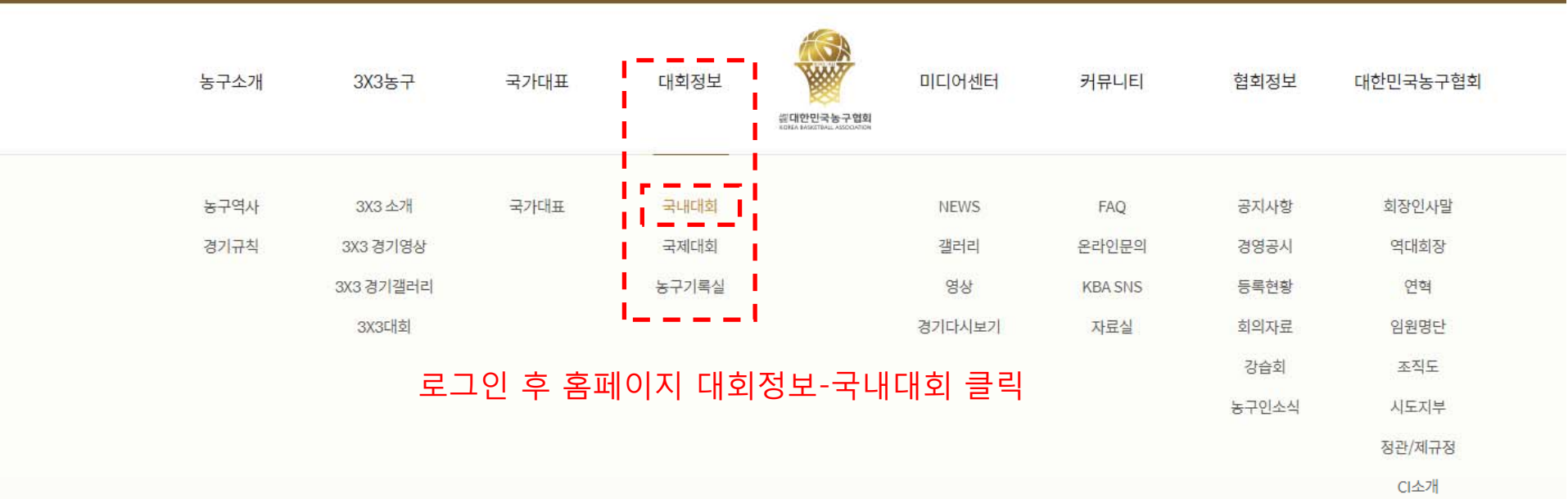

찾아오시는길

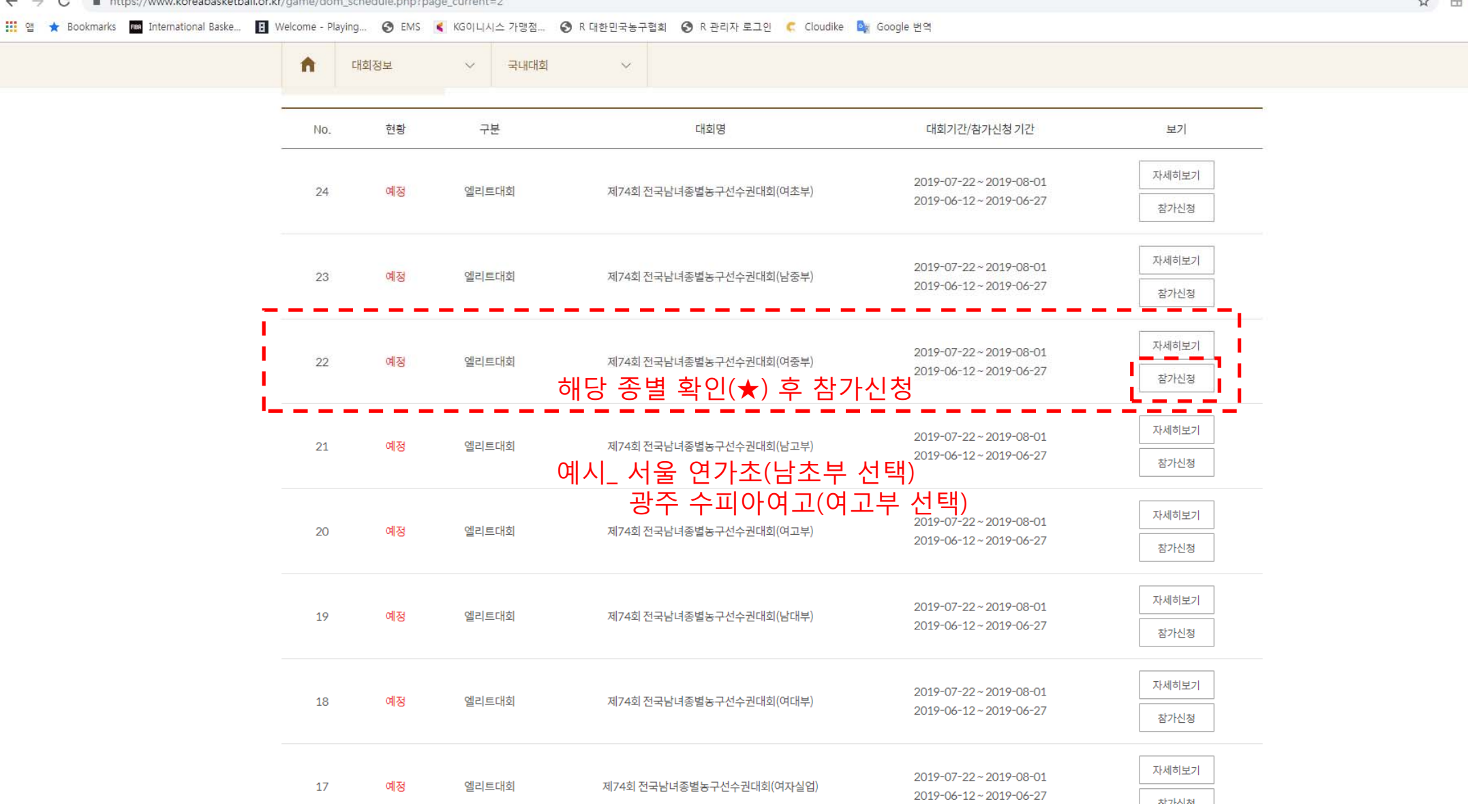

 $\angle$   $\rightarrow$   $\angle$   $\triangle$   $\rightarrow$  theorithmus karashaskathall or knigama idam schodula pho?page\_current=2

☆ 円 ■ ●

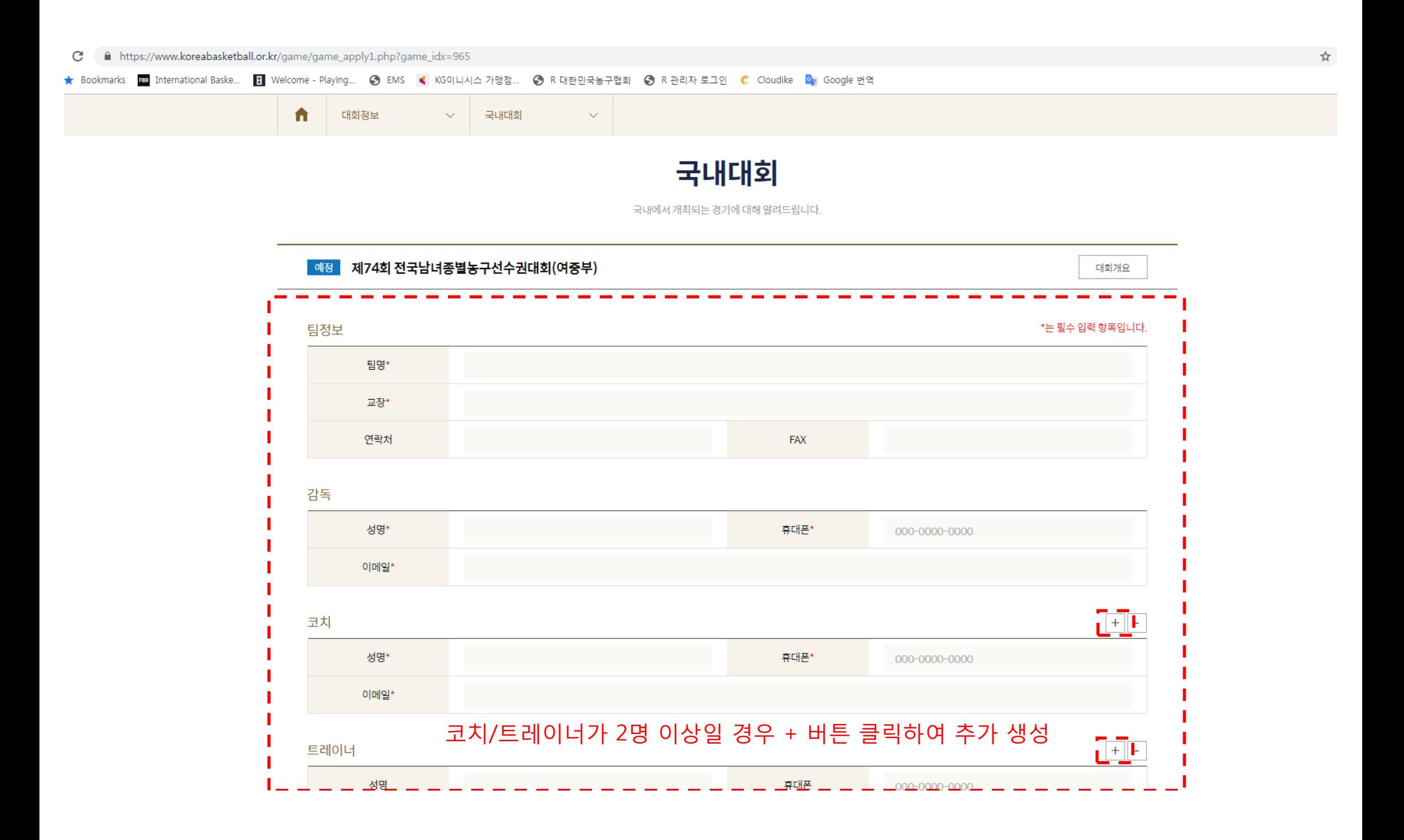

흠페이지 회원 가입 및 관리 회원 가입의사 확인, 회원제 서비스 제공에 따른 본인 식별. 인증, 회원자격 유지, 관리, 제한적 본인 확인제 시행에 따른 본인확인, 서비스 부정이용 방지, 만 14세 미만 아동의 개인정보 처리 서 버저대리이이 도이어브 하이 가조 그게 토끼 두옥 모저O근 개이저님로 버리하니다.

제18조에 따라 별도의 동의를 받는 등 필요한 조치를 이행할 예정입니다.

1. 개인정보의 처리 목적 대한농구협회는 다음의 목적을 위하여 개인정보를 처리합니다. 처리하고 있는 개인정보는 다음의 목적 이외의 용도로는 이용되지 않으며, 이용 목적이 변경되는 경우에는 개인정보보호법

### 수립/공개합니다.

서문 대한농구협회는 개인정보 보호법 제30조에 따라 정보주체의 개인정보를 보호하고 이와 관련한 고층을 신속하고 원활하게 처리할 수 있도록 하기 위하여 다음과 같이 개인정보 처리방침을

### 개인정보취급방침

# 위와 같이 (대회) 참가신청서를 제출합니다. 대한민국농구협회장 귀하

3. 여러장의 이미지인 경우 반드시 zip파일로 압축하여 올려주십시요.

2. 첨부파일의 최대 용량은 20MB 이하일것.

1. 첨부파일은 zip 파일만 가능합니다.

[주의]

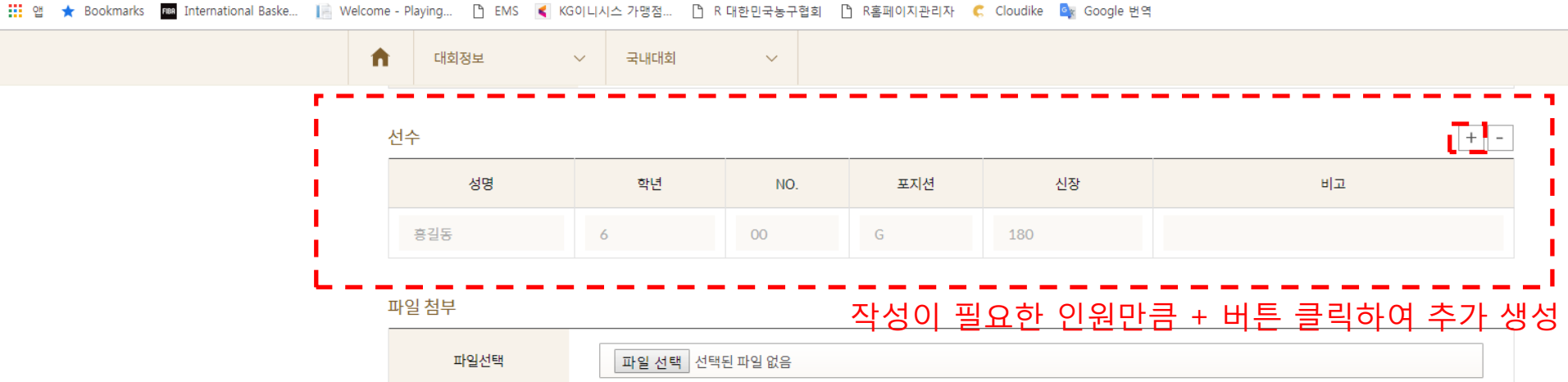

 $\leftarrow$   $\rightarrow$   $\mathbf{C}$   $\blacksquare$  https://www.koreabasketball.or.kr/game/game\_apply1.php?game\_idx=893

☆ 日 1×

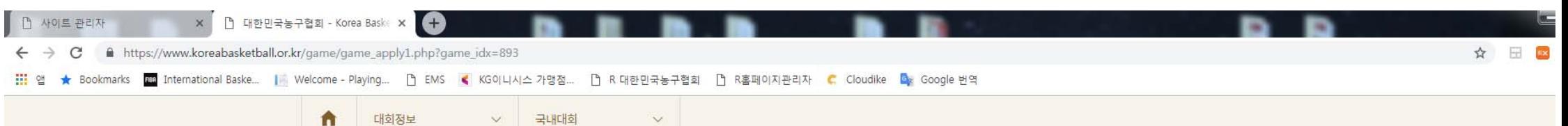

 $\checkmark$ 

대회정보 > 국내대회

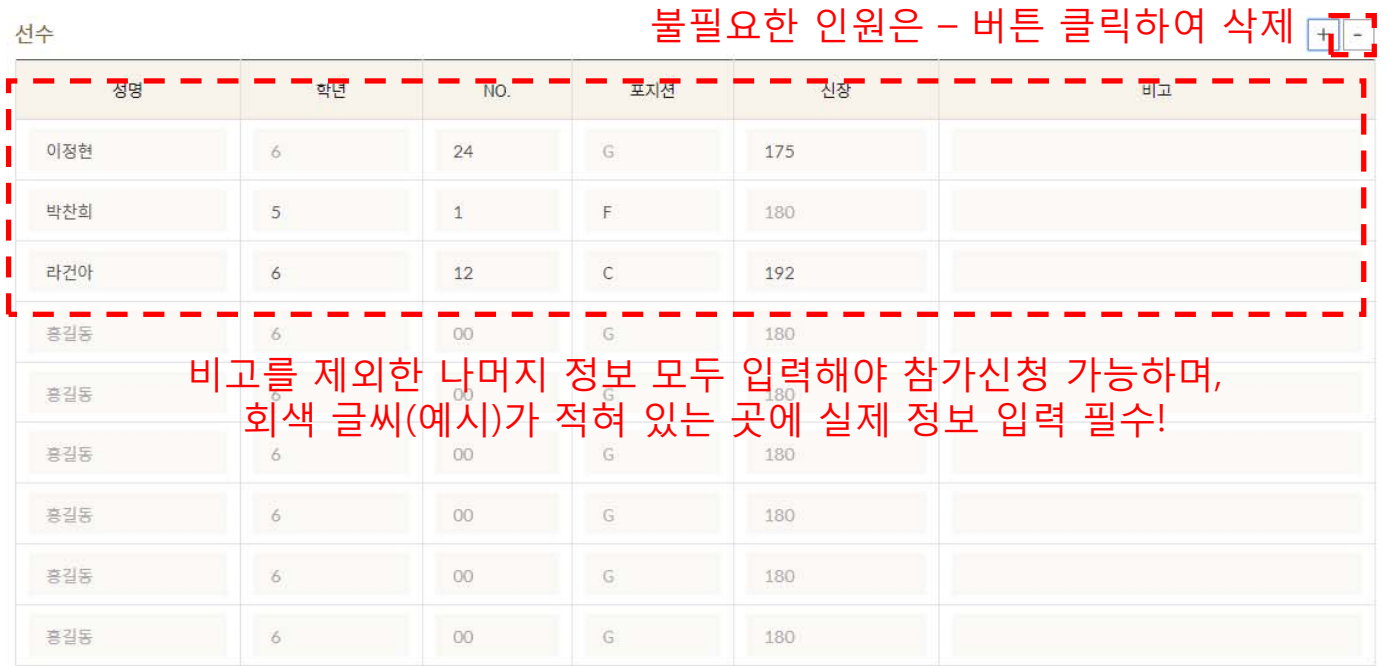

파일 첨부

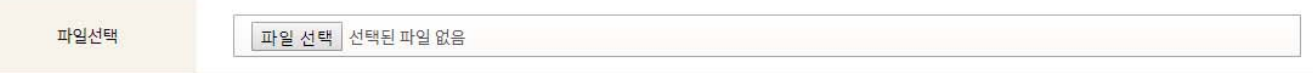

## [주의]

1. 첨부파일은 zip 파일만 가능합니다.

2. 첨부파일의 최대 용량은 20MB 이하일것.

3. 여러장의 이미지인 경우 반드시 zip파일로 압축하여 올려주십시요.

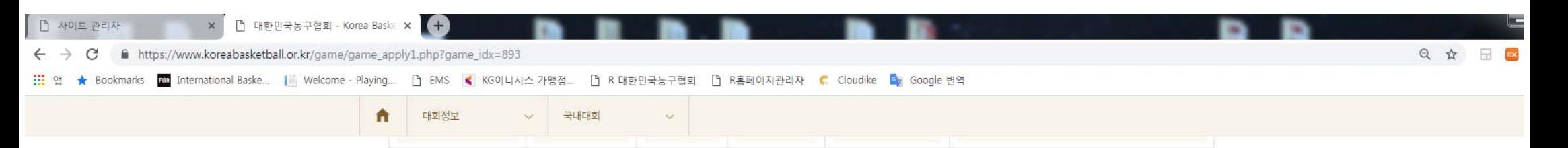

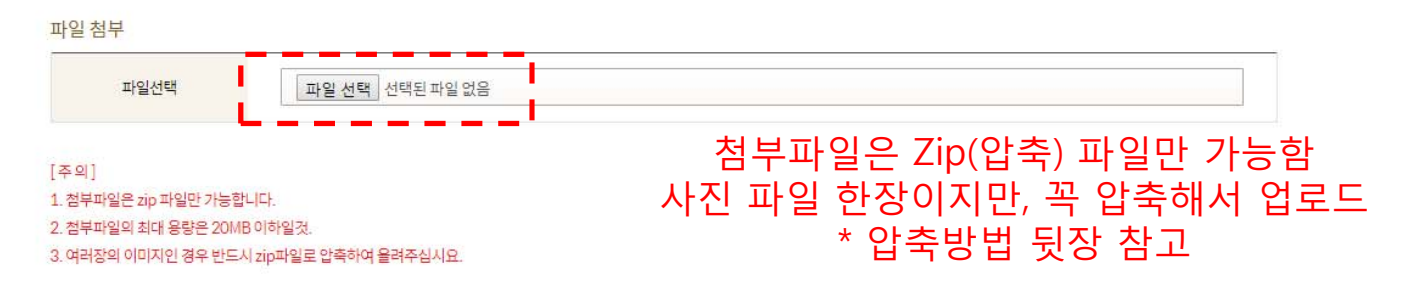

위와 같이 (대회) 참가신청서를 제출합니다. 대한민국농구현회장 귀하

#### 개인정보취급방침

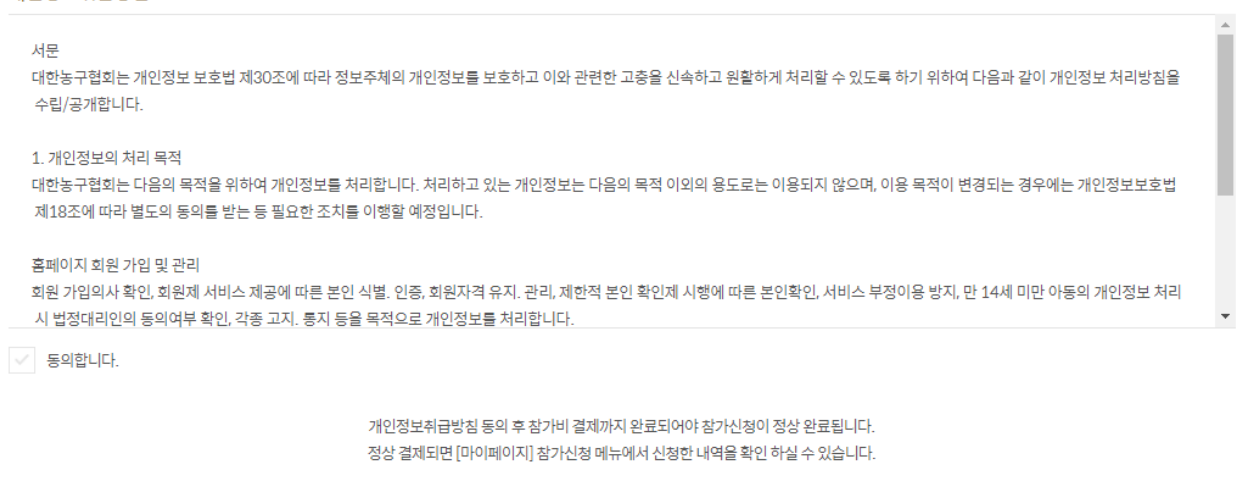

△ 참가신청

# ③ 압축된 zip파일을 업로드

# ② 단체사진이 담긴 폴더를 클릭한 뒤, 오른쪽 마우스를 눌러 "학교명(숭의여고).zip"으로 압축하기를 클릭합니다.

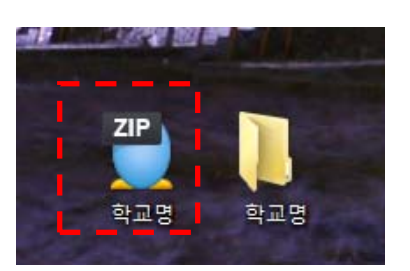

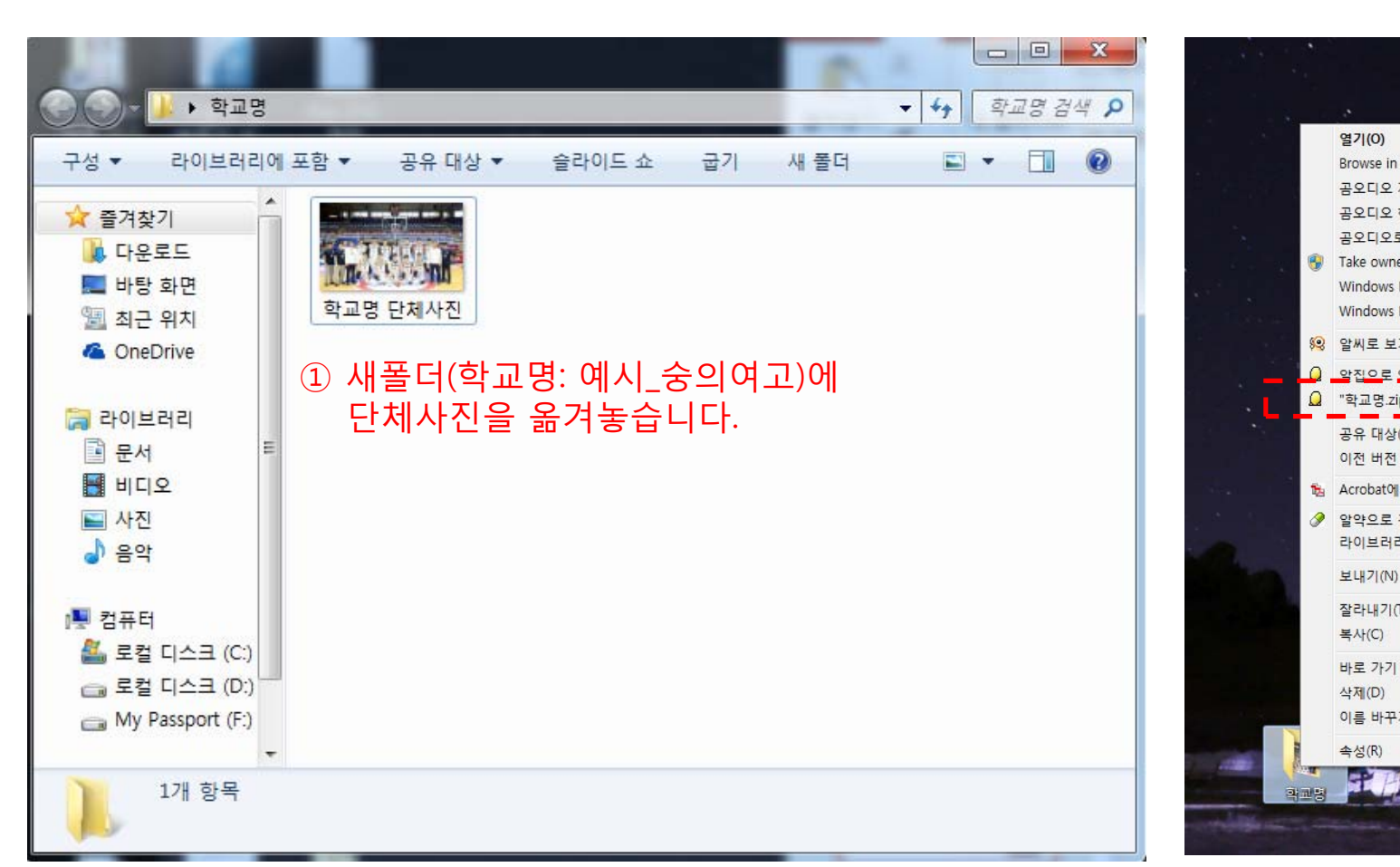

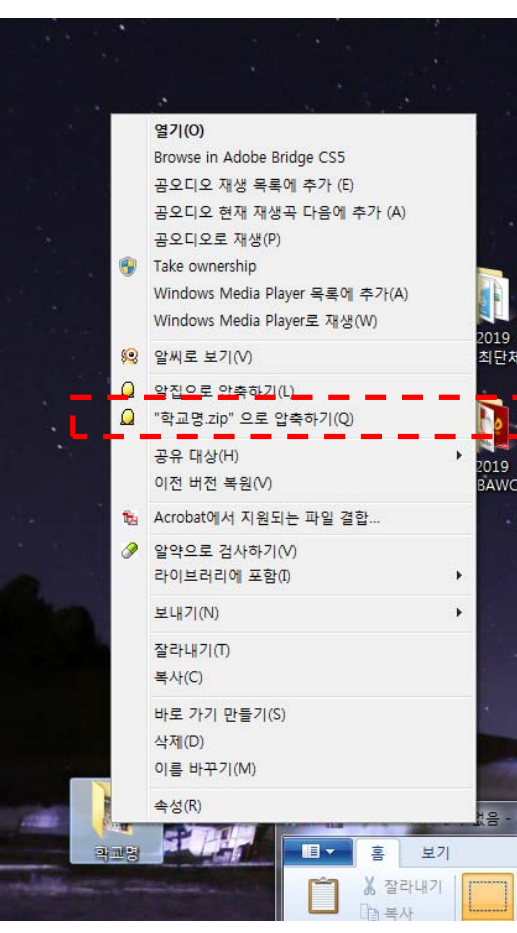

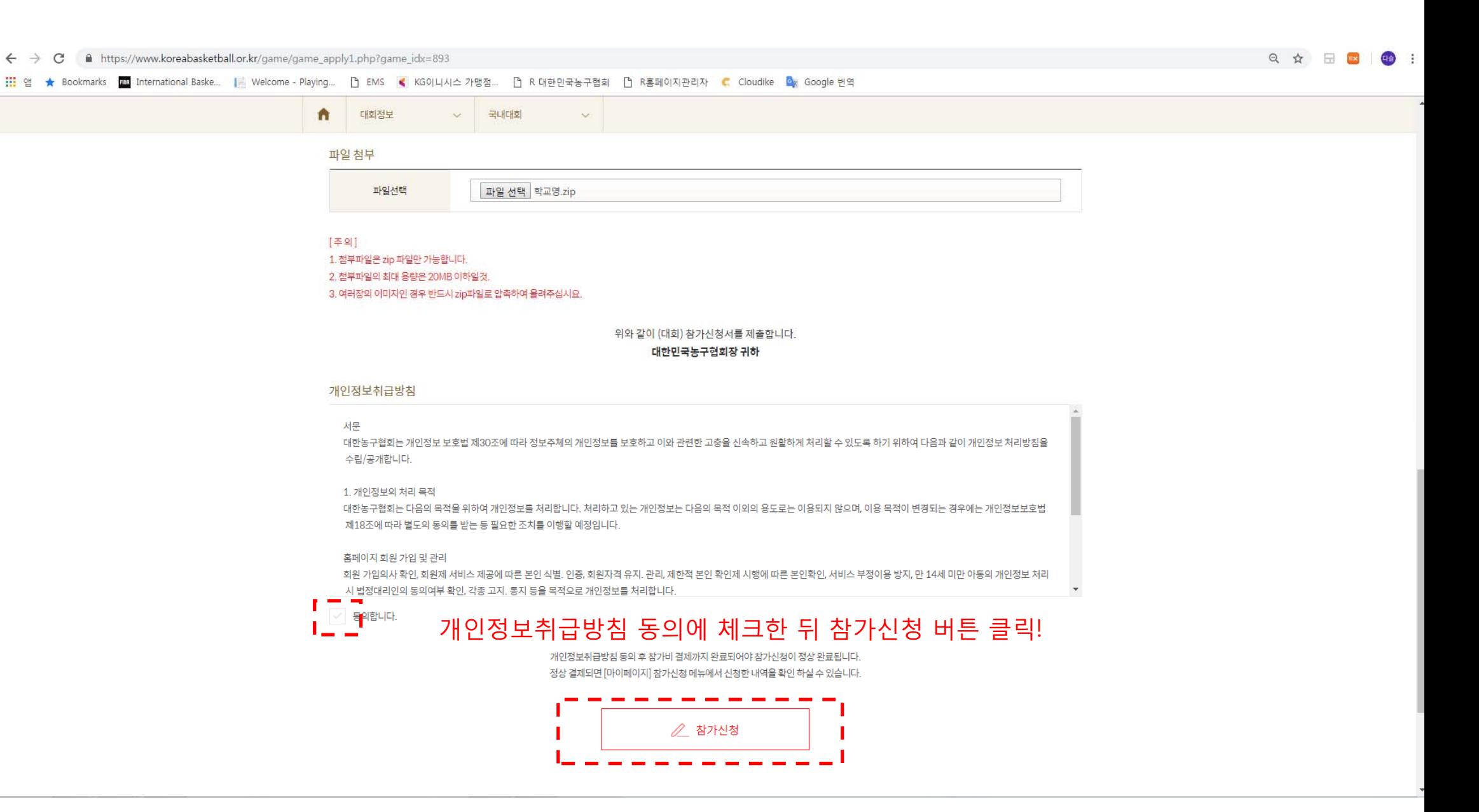

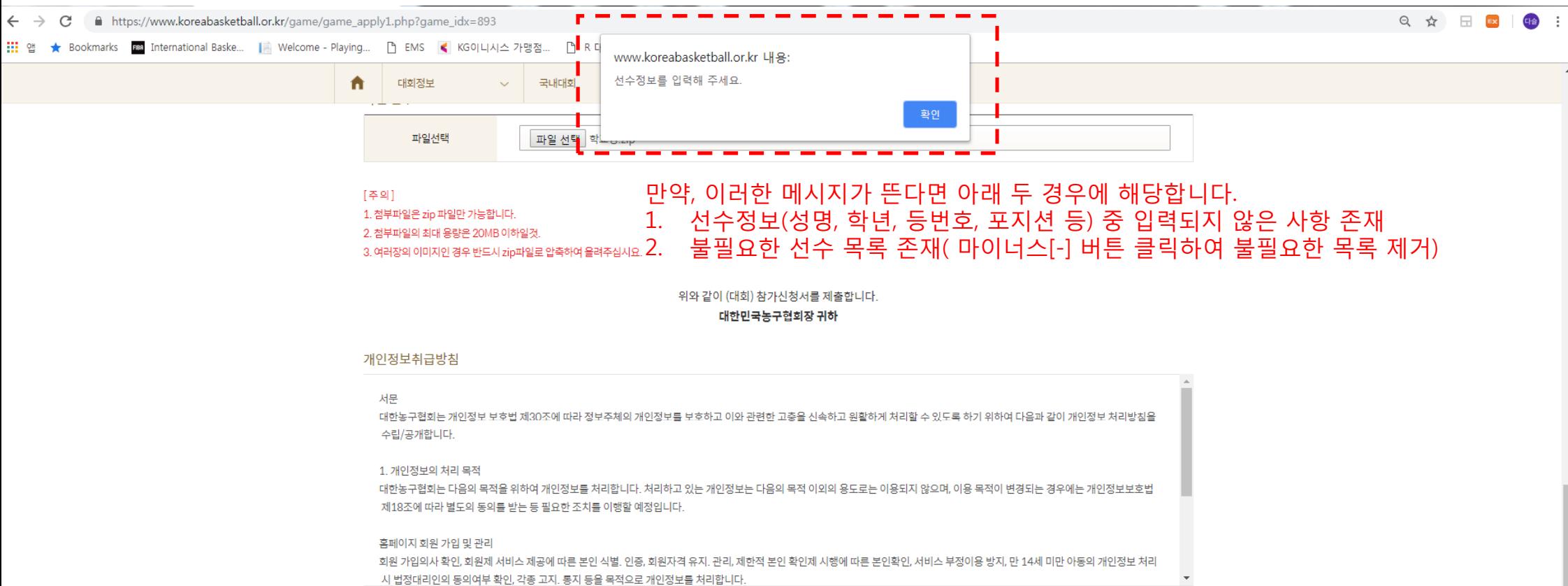

 $\vee$  동의합니다.

시 법정대리인의 동의여부 확인, 각종 고지. 통지 등을 목적으로 개인정보를 처리합니다.

개인정보취급방침 동의 후 참가비 결제까지 완료되어야 참가신청이 정상 완료됩니다. 정상 결제되면 [마이페이지] 참가신청 메뉴에서 신청한 내역을 확인 하실 수 있습니다.

△ 참가신청

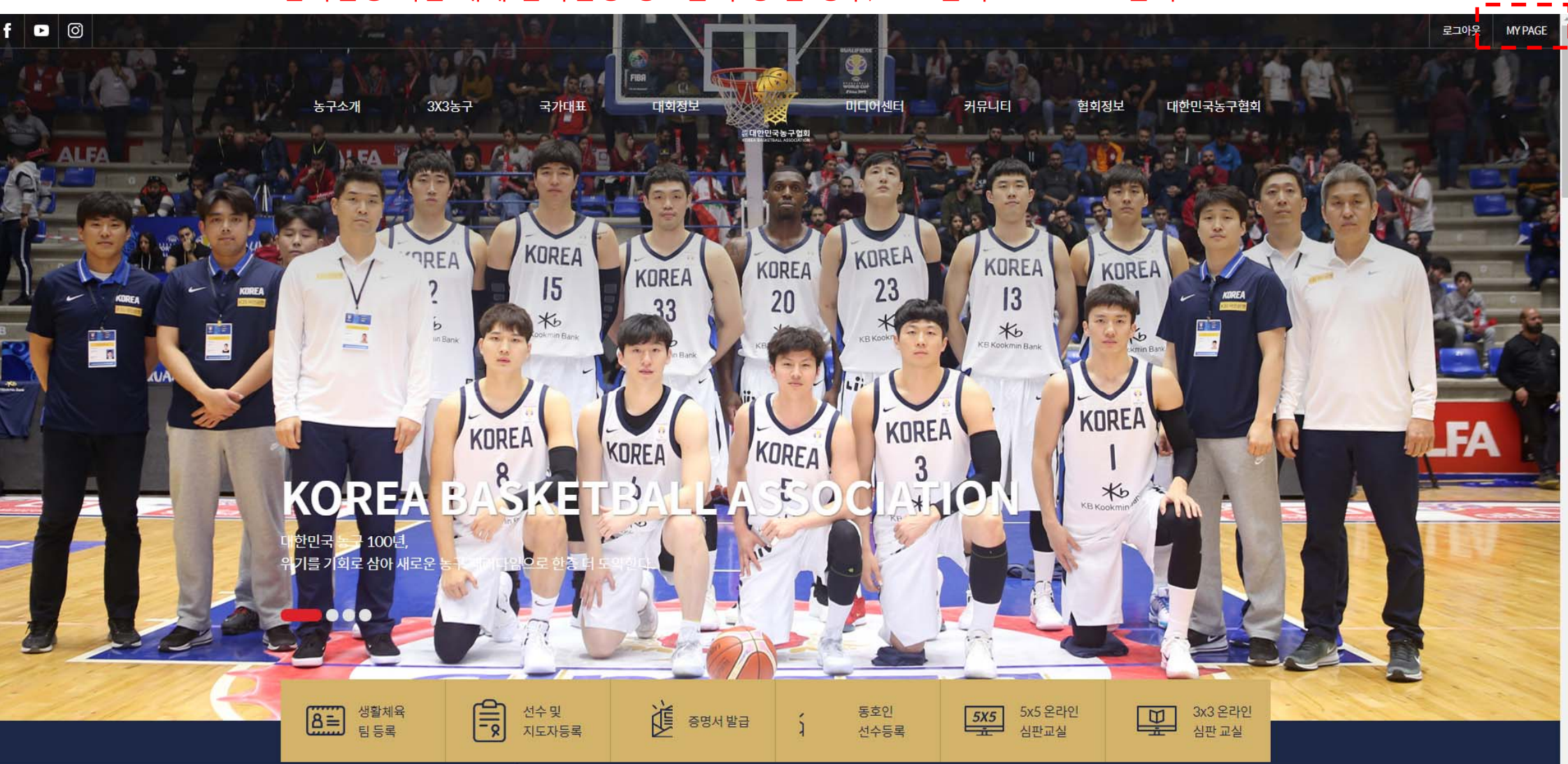

참가신청 기간 내에 참가신청 정보를 수정 할 경우, 로그인 후 MY PAGE 클릭!

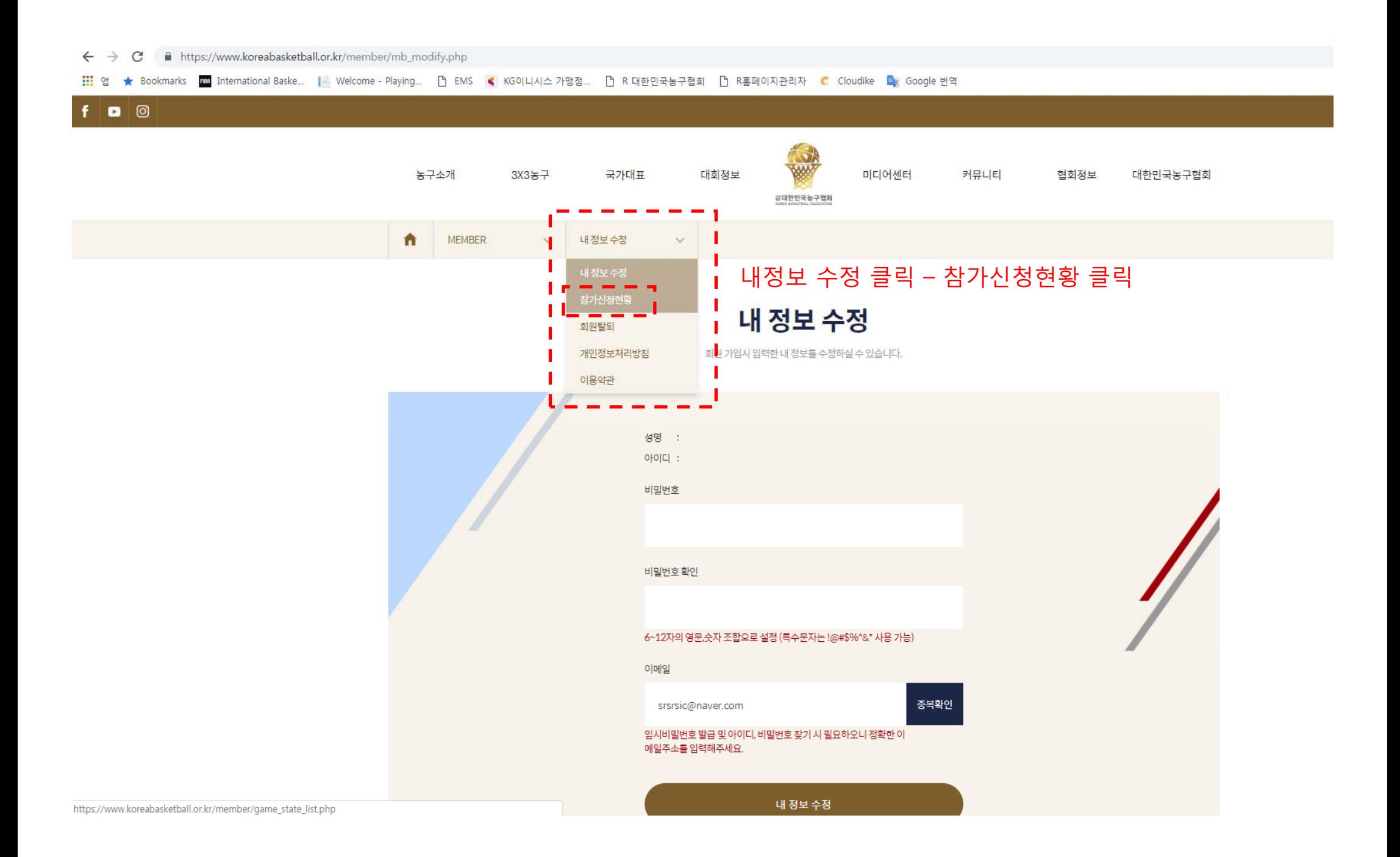

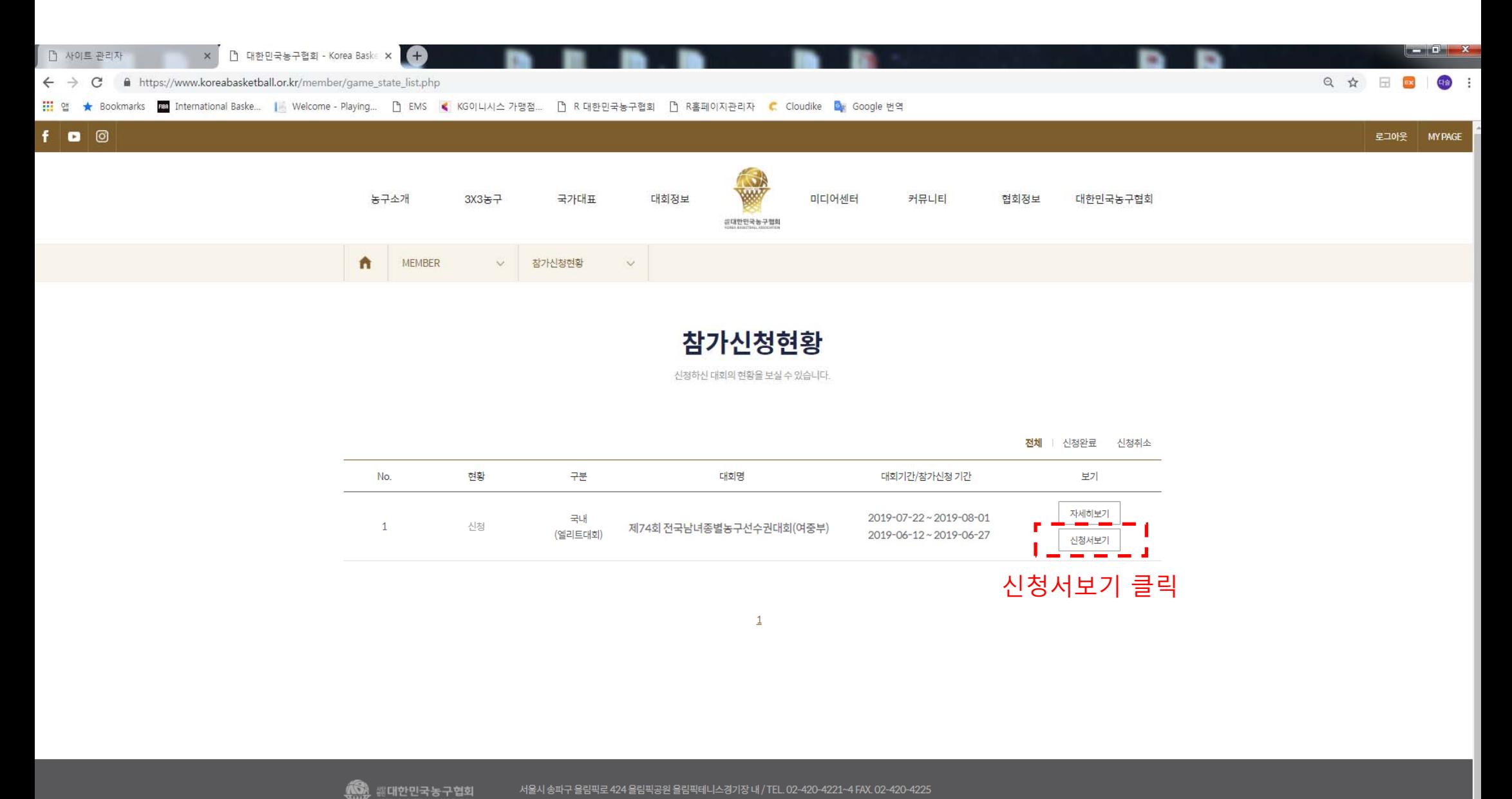

서울시 송파구 올림픽로 424 올림픽공원 올림픽테니스경기장 내 / TEL. 02-420-4221~4 FAX. 02-420-4225

https://www.koreabasketball.or.kr/member/game\_state\_view.php?game\_gubun=game&game\_idx=893&game\_apply\_idx=4

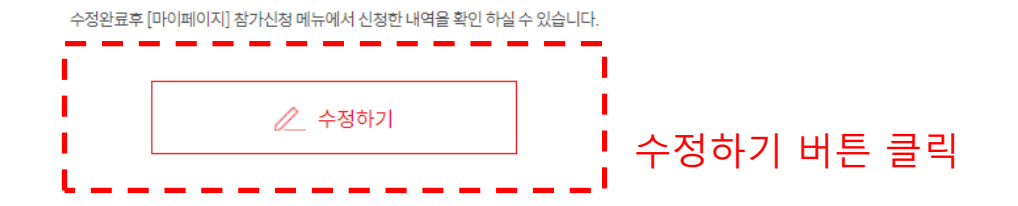

위와 같이 (대회) 참가신청서를 제출합니다. 대한민국농구협회장 귀하

2. 첨부파일의 최대 용량은 20MB 이하일것. 3. 여러장의 이미지인 경우 반드시 zip파일로 압축하여 올려주십시요. 4. 새파일 첨부시 기존파일은 제거됩니다.

1. 첨부파일은 zip 파일만 가능합니다.

│ │ — 따를 엔복 │ 엔복원

[주의]

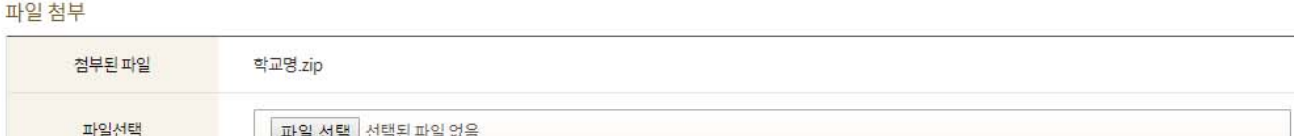

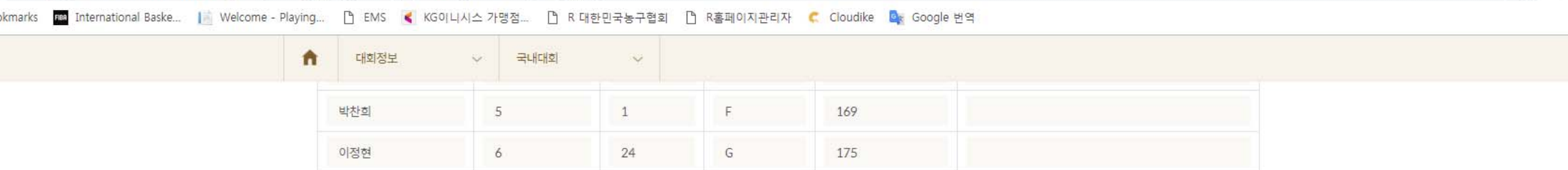

https://www.koreabasketball.or.kr/game/game\_apply1\_modify.php?game\_idx=893&game\_apply\_idx=4

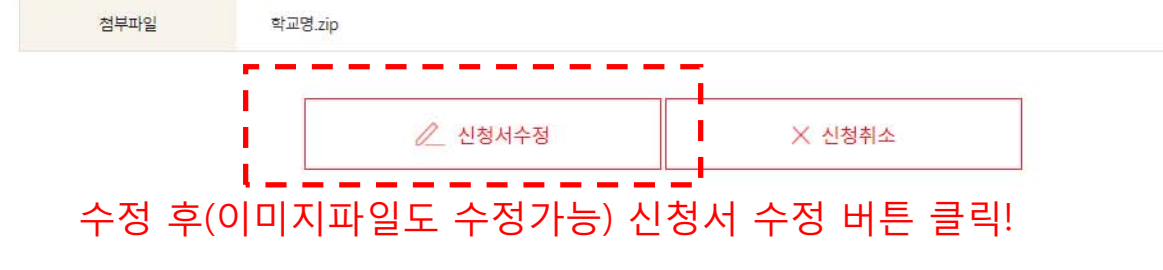

## 선수 이미지 파일

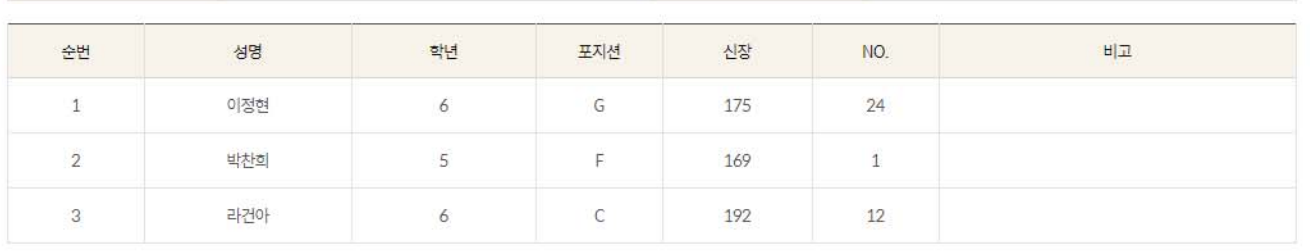

휴대폰

010-1234-5789

三大

성명

감독

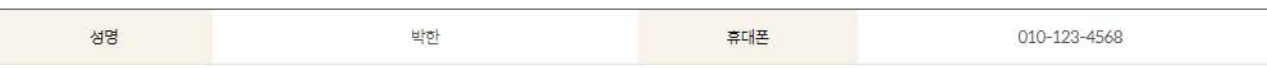

※ 주의: 참가신청서 수정은 참가신청 기한 내에만 가능합니다.

김동욱

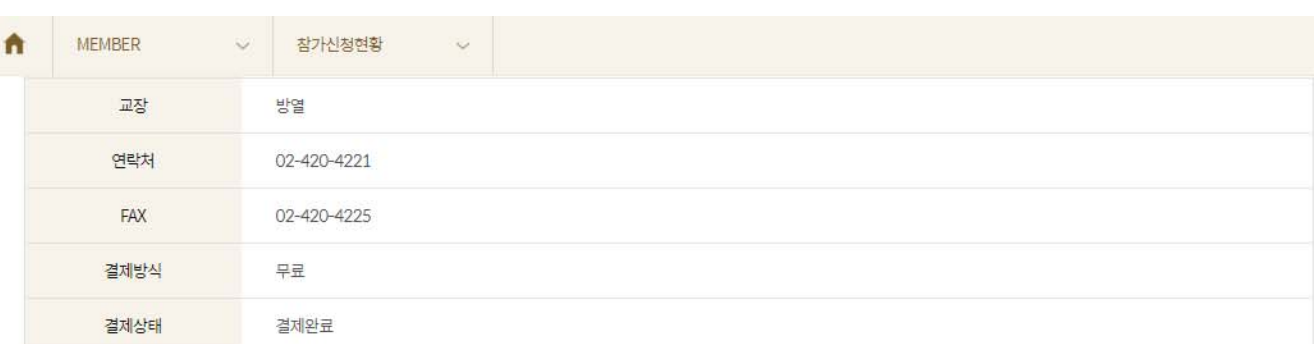

# **감사합니다.**

문의: 대한민국농구협회 사무처 ☎02-420-4221~3

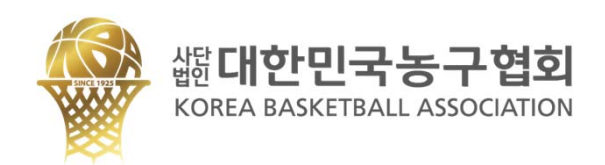